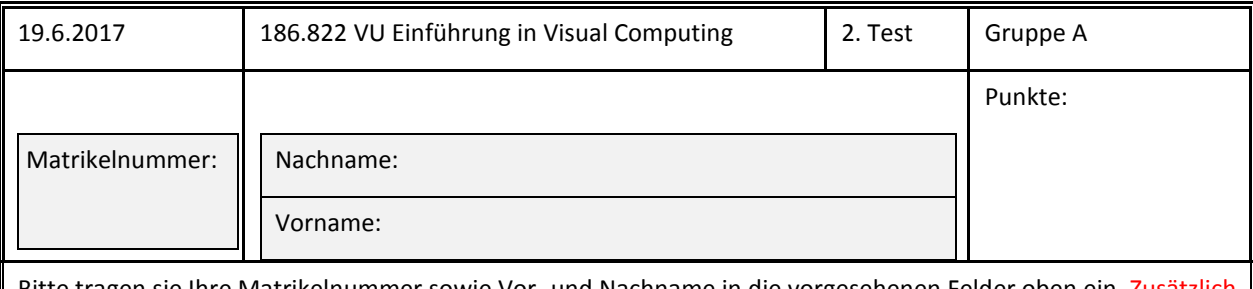

Bitte tragen sie Ihre Matrikelnummer sowie Vor- und Nachname in die vorgesehenen Felder oben ein. Zusätzlich muss auf **allen** Testblättern die Matrikelnummer ebenfalls eingetragen werden.

Sie können bei diesem Test 120 Punkte erreichen. Unterlagen und elektronische Hilfsmittel (außer einfache Taschenrechner und Formelsammlungen) sind nicht erlaubt!

Die folgenden Fragen beinhalten Wahr-Falsch-Aussagen, Single-Choice-Fragen, Lückentexte und Rechenaufgaben. Für wahre Wahr-Falsch-Aussagen ist das Kästchen neben dem Wort "wahr" anzukreuzen. Bei falschen Aussagen das Kästchen neben dem Wort "falsch". Bei Single-Choice-Fragen muss die eine wahre Aussage angekreuzt werden. Für Wahr-Falsch-Aussagen und Single-Choice-Fragen gilt: Richtig angekreuzte Antworten ergeben Pluspunkte, falsch angekreuzte Antworten ergeben dieselbe Anzahl an Minuspunkten (eine negative Anzahl an Punkten für einen Fragenblock ist aber nicht möglich). Für eine Frage, bei der keine Antwortmöglichkeit angekreuzt oder keine Antwort eingetragen wurde, bekommt man 0 Punkte. Bei den Rechenaufgaben müssen auch jeweils die Rechengänge angegeben werden. Sie können dafür die Rückseite der Angabe verwenden.

### **Kurven und Flächen (4 Punkte)**

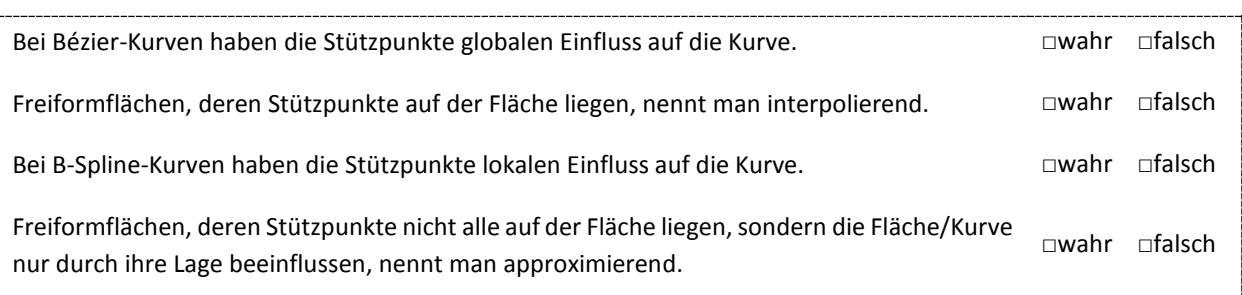

### **Aliasing (8 Punkte)**

Eine Information kann nur dann korrekt rekonstruiert werden, wenn eine Abtastfrequenz (sampling rate) verwendet wird, die mindestens \_\_\_\_\_\_\_\_\_\_\_\_\_\_\_ so hoch ist wie die höchste zu übertragende Informationsfrequenz.

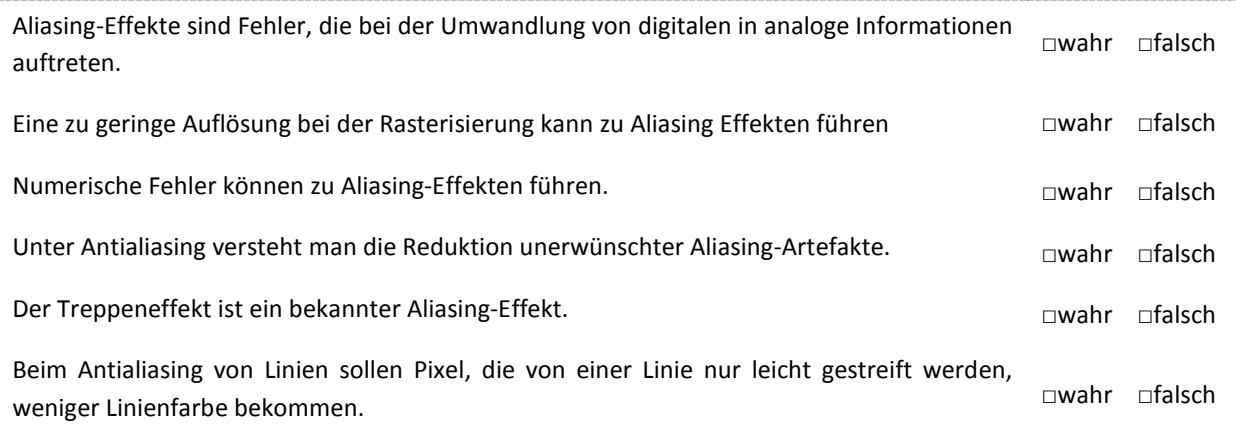

## **Sampling und Multiscale Operations (14 Punkte)**

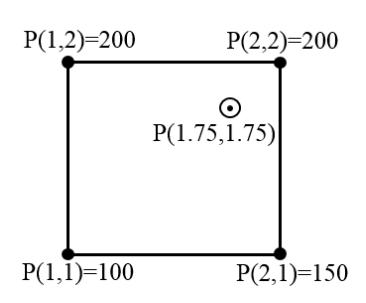

 $\mathcal{L}=\mathcal{L}=\mathcal{$ 

Beim Resampling eines Bildes muss der Wert des Punktes P(1.75,1.75) aus den 4 Nachbarwerten P(1,1), P(1,2), P(2,1) und P(2,2) ermittelt werden (siehe Abbildung links). Berechnen Sie den Wert durch bilineare Interpolation:

Bei einer Bildpyramide wird von einer Ebene zur nächsten die Anzahl der Bildzeilen und -spalten halbiert. Wie viele Pixel müssen im Vergleich zum Einzelbild bei der Speicherung einer solchen gesamten Bildpyramide zusätzlich gespeichert werden?

 $\mathcal{L}_\text{max}$  , where  $\mathcal{L}_\text{max}$  and  $\mathcal{L}_\text{max}$ 

Um bei der Konstruktion von Bildpyramiden Aliasing-Artefakte zu vermeiden, muss das Bild vor der Größenreduktion \_\_\_\_\_\_\_\_\_\_\_\_\_\_\_\_\_\_\_\_\_\_ werden.

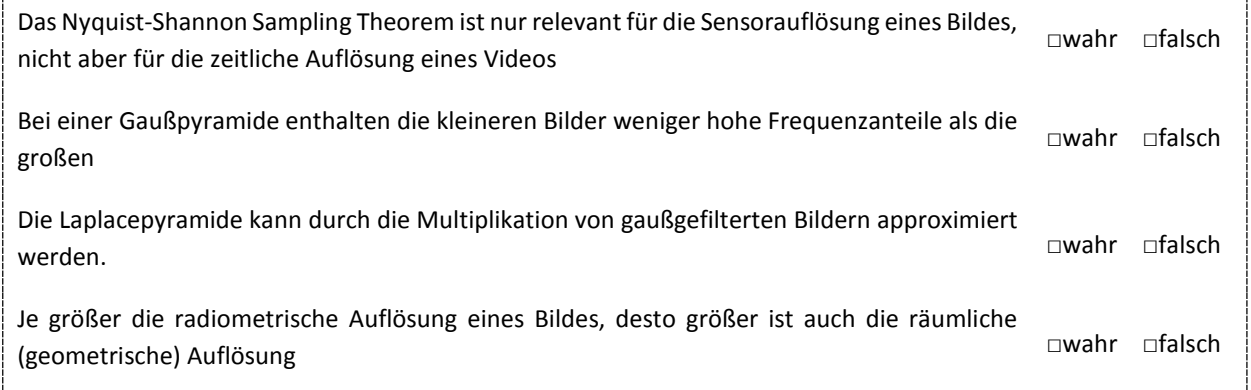

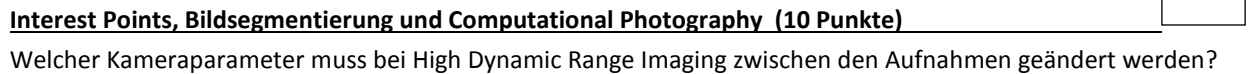

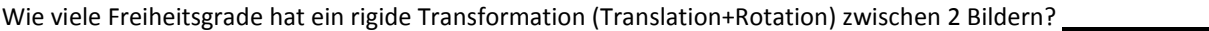

Mit einer herkömmlichen Kamera werden 2-dimensionale Bilder aufgenommen. Aus wie vielen Dimensionen bestehen die Aufnahmen bei einer Lichtfeldkamera?

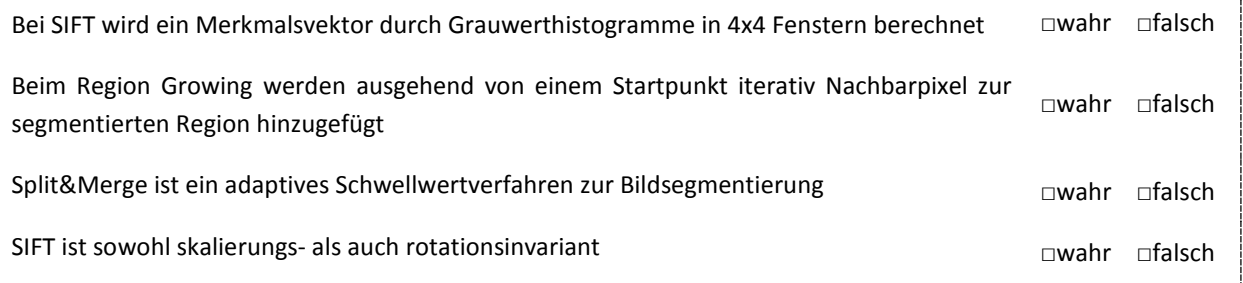

#### **Begriffe zuordnen (14 Punkte)**

Ordnen Sie die folgenden Methodenbegriffe **A-G** dem jeweiligen Einsatzgebiet zu (kein Punkteabzug bei falscher Zuordnung):

**A**: Hough Transformation - **B**: Thinning - **C**: Relaxation Labelling - **D**: Moravec

**E**: Laplace-Operator - **F:** Difference-of-Gaussians Skalenraum - **G:** Lempel-Ziv

Bildsegmentierung: \_\_\_\_\_\_\_ Eckendetektion: \_\_\_\_\_\_\_ Bildschärfung: \_\_\_\_\_\_ Morphologische Operationen: \_\_\_\_

SIFT: Verlustfreie Bildkompression: \_\_\_\_\_\_ Liniendetektion: \_\_\_\_

# **Schattierung (16 Punke)**

Gegeben sind drei diffuse Dreiecke in einem rechthändigen Koordinatensystem mit den Oberflächennormalen **n**<sub>1</sub>=(1, 2, 2), **n**<sub>2</sub> = (-1, -2, -2) und **n**<sub>3</sub> = (√2, 1, -1) und parallel einfallendes Licht welches in Richtung  $1^*$ =(-1, -1, 0) mit der Intensität  $I_1=100$  scheint. Der diffuse Reflexionskoeffizient des ersten Dreieckes ist  $k_{d1}=0.6$ , der des zweiten  $k_{d2}=0.7$  und der des dritten  $k_{d3}=0.8$ . Das ambiente Licht hat die Intensität  $I_{a}=20$ . Die ambienten Reflexionskoeffizienten der Dreiecke sind  $k_{a1}=0.4$  für das erste,  $k_{a2}=0.3$  für das zweite und  $k_{a3}=0.2$  für das dritte. Berechnen Sie für jedes Dreieck die Intensität (I<sub>1</sub>, I<sub>2</sub> und I<sub>3</sub>) des reflektierten Lichtes, das für einen Beobachter sichtbar ist, wenn er/sie in Richtung **v**=(0, 0, 1) sieht! Ist ein Dreieck für den Betrachter nicht sichtbar, tragen Sie für die Intensität, in das dafür vorgesehene Feld, 0 ein. Tragen Sie auch die Formel für die Berechnung der ambienten und diffusen (Lambert'sches Gesetz) Beleuchtung eines Punktes in die dafür vorgesehene Felder "Formel" ein. Geben Sie alle Rechenschritte an und rechnen Sie auf zwei Kommastellen genau! Sie können die leeren Rückseiten der Testblätter dafür verwenden. Hinweis: Beachten Sie, dass die angegebenen Vektoren vielleicht noch nicht in die, für die Berechnungen benötigten, richtigen Richtungen zeigen könnten.

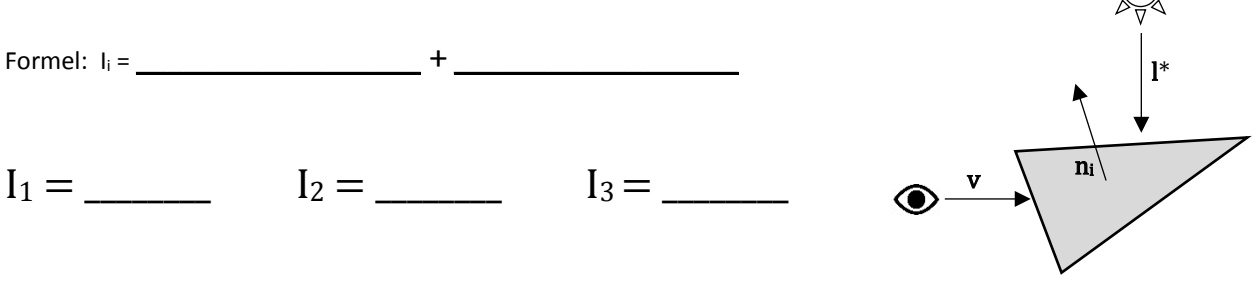

# **Phong-Beleuchtungsmodell: Glanzpunkt-Resultate (8 Punkte)**

Die folgenden vier Glanzpunkt-Resultate wurden mittels  $L_{spec} = k_s \cdot I \cdot (v \cdot r)^p$  mit

variierenden Exponenten  $p$  und variierenden spiegelnden Reflexionskoeffizienten  $k_s$  berechnet, wobei  $L_{spec}$  den spiegelnden Anteil der Pixelfarbe, I die Intensität der Lichtquelle,  $v$  die Richtung zum Auge, und  $r$  den Reflexionsstrahl darstellen.

Ordnen Sie die folgenden vier Paare von  $p$  und  $k_s$  den Resultaten zu!

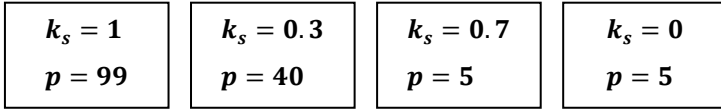

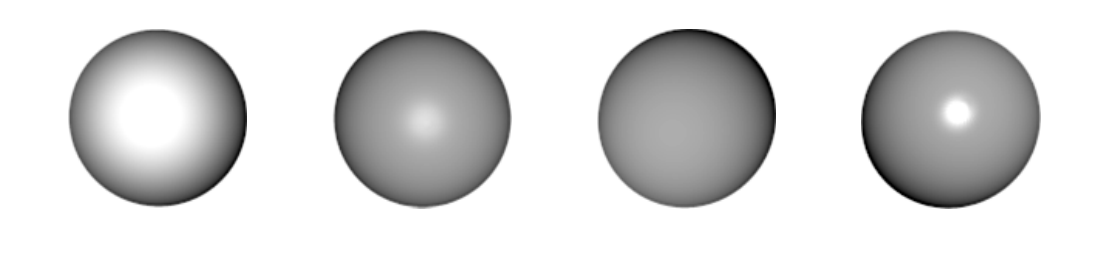

\_\_\_\_\_\_\_\_\_\_\_\_ \_\_\_\_\_\_\_\_\_\_\_\_ \_\_\_\_\_\_\_\_\_\_\_\_ \_\_\_\_\_\_\_\_\_\_\_\_

# **Ray-Tracing (8 Punkte)**

Ergänzen Sie den folgenden Ray-Tracing Pseudocode:

FOR alle Pixel  $p_0$  DO

- 1. lege Blickstrahl vom Auge e aus durch  $p_0$ schneide mit allen Objekten und wähle den nähesten Schnittpunkt  $p$
- 2.FOR alle Lichtquellen s DO

schneide Schattenfühler  $p \rightarrow s$  mit allen Objekten

IF kein Schnittpunkt zwischen  $p$ ,  $s$  THEN Schattierung += Einfluss von  $s$ 

3. IF Oberfläche von  $p$  ist \_

THEN verfolge Sekundärstrahl; Schattierung += Einfluss der \_\_\_\_\_\_\_\_\_\_\_\_

4. IF Oberfläche von  $p$  ist \_

THEN verfolge Sekundärstrahl; Schattierung += Einfluss der \_\_\_\_\_\_\_\_\_\_\_\_\_\_\_\_\_\_\_\_\_

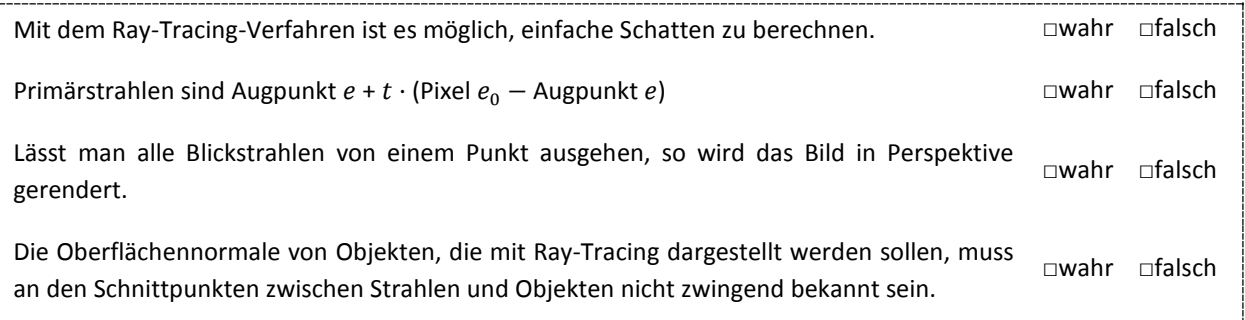

## **Stereo (10 Punkte)**

 $\mathcal{L}=\{1,2,3,4,5\}$ 

Eine Szene wird mit einem Stereo-Setup aufgenommen. Der Abstand der beiden Kameras mit einer fokalen Länge von 300 Pixeln beträgt 10cm. Welche Disparität hat ein Szenenpunkt, der 2m weit entfernt ist?

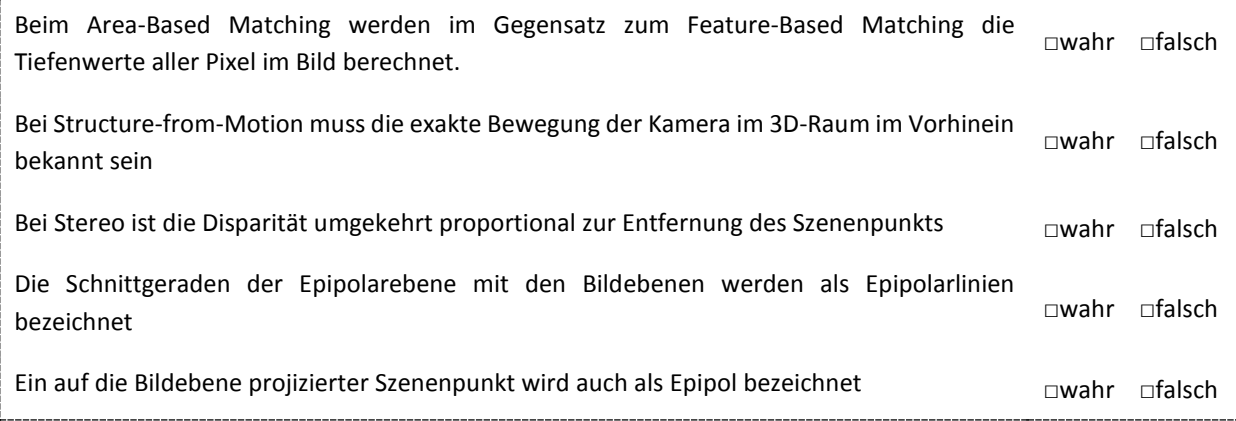

#### Morphologische Operationen (12 Punkte) **\_\_\_\_\_\_\_\_\_\_\_ \_\_\_\_**

Gegeben ist folgendes binäre Eingabebild, wobei die dunklen Pixel den Wert 0 und die hellen den Wert 1 repräsentieren. Des Weiteren sind 4 Strukturelemente gegeben, wobei die Kreismarkierung das "anchor pixel" bezeichnet. Auf das Bild werden die morphologischen Operationen Erosion, Dilation, Opening und Closing angewendet. Geben Sie für jedes Ausgabebild an, welches Strukturelement verwendet wurde. Ein Strukturelement kann auch mehr als einmal verwendet worden sein (kein Punkteabzug bei falscher Zuordnung).

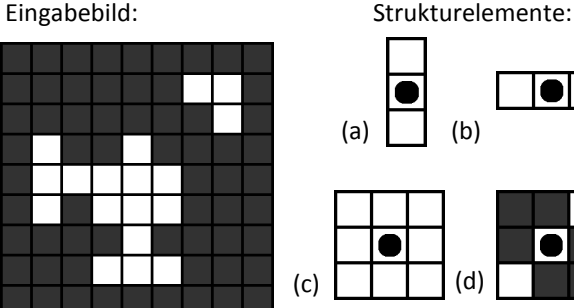

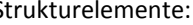

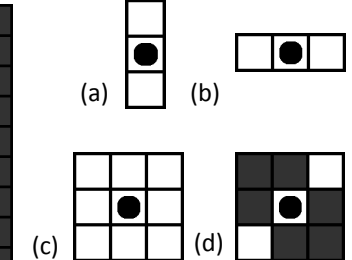

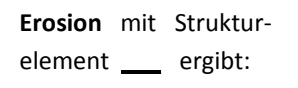

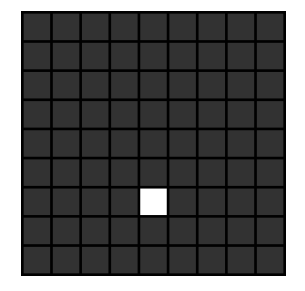

**Dilation** mit Struktur-

element \_\_\_ ergibt:

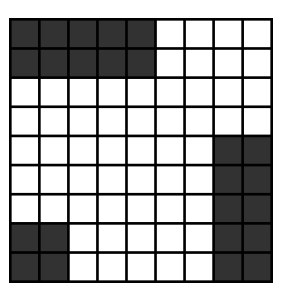

**Opening** mit Struktur-

element \_\_\_ ergibt:

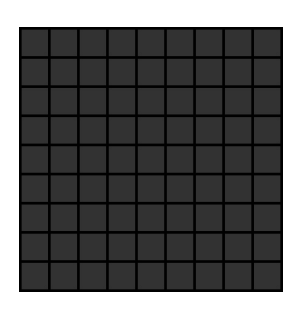

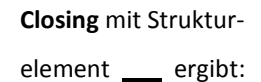

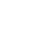

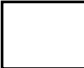

# **Texturen (4 Punkte)**

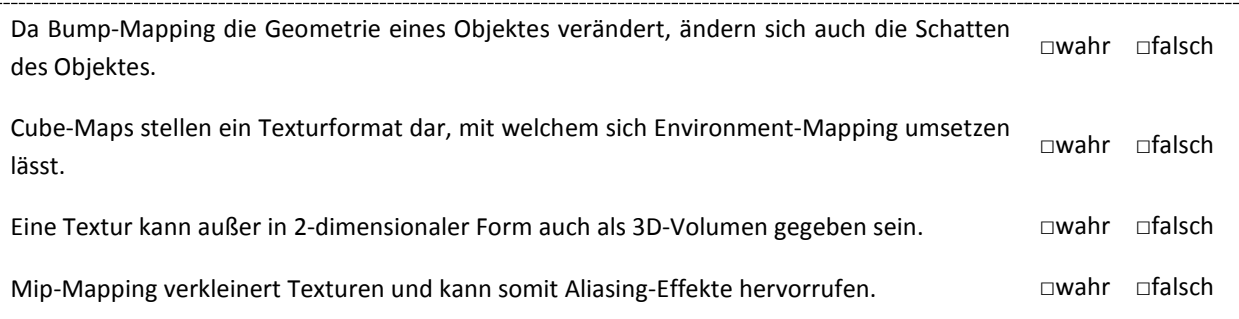

## Polygon-Clipping (8 Punkte)

Beim Sutherland-Hodgman-Verfahren gibt es 4 verschiedene Fälle, wie sich eine Kante (die durch die Punkte V1 und V2 gegeben ist) bezüglich einer Fensterkante verhalten kann. Jeder dieser Fälle erzeugt einen anderen Output. Geben Sie für jeden der 4 Fälle den Output an (sollte der Output leer sein schreiben Sie bitte "leer" in das dafür vorgesehene Feld).

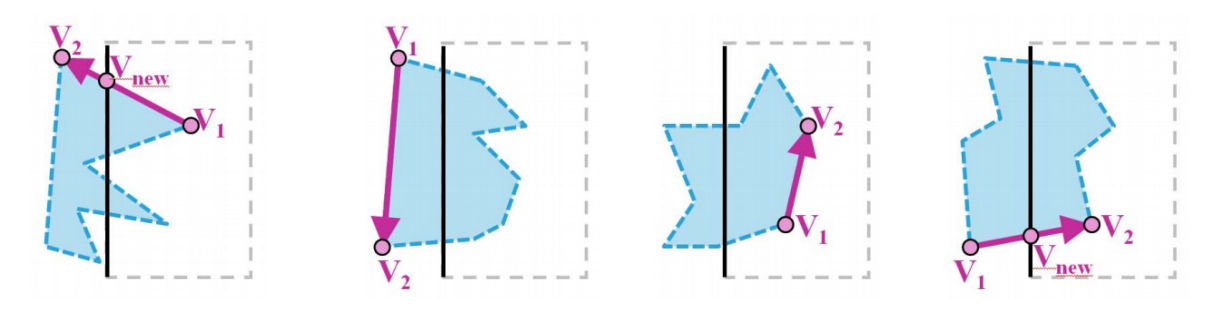

\_\_\_\_\_\_\_\_\_\_\_\_ \_\_\_\_\_\_\_\_\_\_\_ \_\_\_\_\_\_\_\_\_\_\_\_ \_\_\_\_\_\_\_\_\_\_\_\_

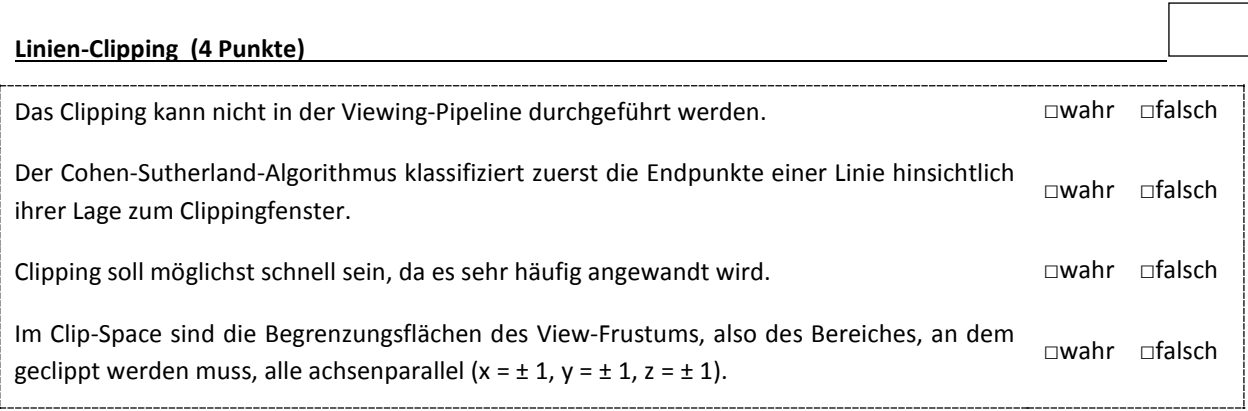